# MUGSHOT

Official newsletter of the Ocala Macintosh User Group which meets the first Tuesday of each month at the Multipurpose Senior Center Volume 106- June 2007

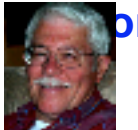

# **From the Presidents Corner**

#### **The Way I See It by: Tim Rankin**

We are moving into that time of the year when our snowbird members are heading back home and we are approaching the summer months. This usually translates into smaller numbers that come out for the meetings. Not to worry as we plan to have some great programs for you and will attempt to move back and forth between programs for new Mac users and ones for the seasoned users as well as those in the middle. In other words hopefully something Mac for everyone. I'm telling you this and then I'm going to let you in on a secret before you read the column directly below giving the details of the June program. The secret is that the presentation for this month will be on the new Windows OS known as Vista and the reason we are doing this is simply because you will have the latest that Microsoft has to offer to compare with what we are using presently in the Apple world. Remember that we are due another new Mac OS in October of this year and that is Leopard OS 10.5.

### **June Program**

I've asked Phillip Woodward our resident PC and Mac guru to give a presentation on the brand new Microsoft Windows Vista OS (operating system). He plans to bring his Windows Vista computer and give us an Overview of the basics of Windows and more specifically this new OS. He will do a comparison of the Start Menu with Mac's Dock, the Windows Control panels with the Mac's System Preferences, the PC's taskbar vs. Mac's Finder. In addition Phillip will touch on e-mail, internet, printer setup, installing and removing programs with both platforms and anything else he can squeeze in. Why would this be

useful to Mac users and would-be Mac users, simply because now the newest Intel Macs have the ability to run both OS X and Windows XP & Vista. This will be a golden opportunity to find out just what happens on "the dark side" and if running Vista on your Mac may be the way to go so you can truly have the best of both worlds.

## **Apple News**

#### **Free Educational Content Now Available from iTunes U on the iTunes Store**

Apple announces iTunes U. A dedicated area within the iTunes Store, iTunes U features free content – course lectures, language lessons, lab demonstrations, sports highlights, and campus tours — from such leading universities as Stanford University, UC Berkeley, Duke University, and the Massachusetts Institute of Technology. iTunes U, created in collaboration with colleges and universities, allows anyone with access to iTunes to easily extend learning, explore interests, learn more about a school and stay connected with an alma mater. [May 30, 2007]

#### **YouTube Coming to Apple TV**

YouTube, the Internet's most popular source for originally created content, becomes available on Apple TV next month, Apple announced today. Beginning in mid-June, Apple TV customers will be able to wirelessly stream videos directly from YouTube to their widescreen TVs. "This is the first time users can easily browse, find and watch YouTube videos right from their living room couch, and it's really, really fun," said Steve Jobs, Apple's CEO. [May 30, 2007]

#### **Apple Updates MacBook**

Apple announced that it has updated its entire

MacBook product line with faster Intel Core 2 Duo processors, 1GB of memory, and larger hard drives. Just one-inch thin, MacBook features built-in 802.11n wireless networking. It also includes a built-in iSight video camera for on-the-go video conferencing, a MagSafe Power Adapter that safely disconnects under strain, and iLife '06, Apple's award-winning suite of digital lifestyle applications. With prices starting at \$1,099 (US), the new MacBook models are available immediately. [May 15, 2007]

## **Other News**

Just wondering whether any of you are using the program called SKYPE? My son introduced me to it and you are able to make any and all telephone calls via your computer, free. Additionally, by using webcams, you can see as well as talk, hands free. True, the voice lags a bit behind the picture, but who cares, especially when you are looking at and talking to those children and grandchildren. A word of caution, be aware of what is behind you when using the webcam. Avoid such comments as "Haven't you made the bed yet?".

## **OMUG Minutes**

#### **May 1, 2007 Minutes**

That this was already the FIFTH OMUG meeting in 2007 comes as a total shock to me, your faithful and formidable Secretary. On Tuesday, May 1, with twenty one in attendance, the monthly gathering began as usual at the Senior Center, with one exception  $\sim$ Along with Judy Rankin (collecting yearly dues) and Clint Jones (Treasurer extraordinaire), Earl Satterfield was back at the greeting table, selling raffle tickets as always, with a vengeance! Earl had been away for a while having had TWO cataract surgeries in Tampa (which speaks volumes about eye care in Ocala), and now has perfect 20/20 vision in both eyes. Welcome back Earl and congratulations of such a successful procedure! You're one of the lucky ones! Before Tim introduced our guest presenter Rick Carlsen, he went over the new slate of officers for the coming year and happily announced that there would be "some new faces". Tim was positively jubilant! The 2007-2008 slate reads as follows:

President: Tim will stay on the coming year and

announced that N.C. Sizemore has agreed to be our Vice President, taking over from Tim next year.

Secretary: Same ol', same ol'. Sally Smyth will remain in that position.

Treasurer: Clint Jones is more than willing to stay on, as well.

Membership: Judy Rankin, wonderful Judy Rankin stays on in that capacity.

Sunshine Lady: Our own Virginia Baldwin stays on keeping track of the members, writing Get Well and/or Condolence notes when needed.

Newsletter: Richard Rohde will take over from Earl Satterfield who has been doing a splendid job for the past FOUR YEARS. Thank you SO much, Earl.

Web Master: Phil Sullivan will remain in this position, still faithfully corresponding from the frozen north.

He continues to be optimistic about returning to the Ocala area, soon.

Refreshments: Carolyn and Bob Docteur have graciously agreed to keep the drinks and goodies coming for another year. We thank them also, for always arriving early and getting the room ready for our meetings. How can one measure the super excellence of this couple?

Our Home Page Editor Ruth Williams will be gone for the summer and Phil Davis will be sitting in for her until her return in the fall.

Our guest presenter Rick Carlsen's topic for the evening was creating slide shows using the wondrous iMovie. Having taken shots of the membership earlier in the evening, he used those photos in his demo slide show. He begin by editing the photos in iPhoto before moving them to iMovie. Once in IMovie, choose "New Project" and put a name to it. Next, go to "Media" and select photos from iPhoto. Rick demonstrated the use of the Ken Burns effect, adjusting each photo from "start" to "end" (this effect gives a kind of motion to your photos. You can play with magnification and motion, editing and cropping while preparing your slides). He then showed us how to select and drag Transitions" (there is a LONG list to choose from) between each slide. Be aware that If each photo runs for 4 seconds, the "transitions" will shorten the running time of each slide.

Next, choose a "Theme" and drag photos from your iPhoto into the "boxes" to make an interesting visual introduction to your show. You can create a title page and drag it ahead of your "show", again using transitions between title page, theme and slide show. Before selecting music for your show, check on the running time of the video to try to match the length of the music from iTunes with your slide show.

Next, go to iDVD and choose another "Theme" because you will be playing your slide show on a TV screen instead of your computer. Preview your show and burn.

Rick then showed us a slide show that he had created during a visit to Rainbow Springs which was well edited and most interesting. He had given his camera to a young teenage boy who he mentors and the shots were incredible. Rick's advise is to keep it short.... he spends LOTS of time editing his photos for each slide show.

There was a discussion about organizing your photo libraries. There is a free download (from Google or VersionTracker) called iPhoto Library Manager and it is advisable to familiarize yourself with this program if you take LOTS of photos. This program will help you organize your different libraries.

Once again, the Docteurs provided yummy brownies and refreshing drinks and the drawing of raffle tickets began. The two \$18.00 cash winners were Stan Piteau and Art Bjork and Tim Rankin and Chad Chatterton took prizes from the table.

There were no questions and so Tim thanked Rick Carlsen for a great program and said that Phil Woodward will give a presentation on Vista, next month.

The meeting adjourned at 8:40 p.m. Respectfully submitted, Sally Smyth Secretary, OMUG sallyssmyth@mac.com

# **Need Help With Your Computer**

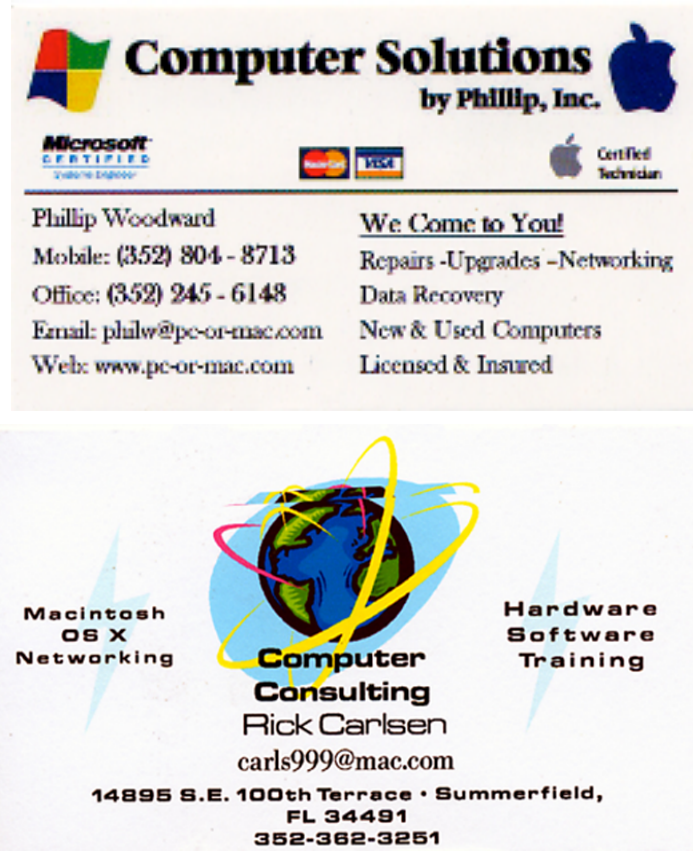

## **OMUG Web Page**

Check out the OMUG home page at http://www.ocalamug.org

# **Need Help**

We have a number of volunteers who are available to help you with problems you may encounter using software:

General Mac Problems Tim Rankin 821-2201 or timrank@themacisp.net PrintShop or Print Explosion Judy Rankin 821-2322 or judyrankin @mac.com

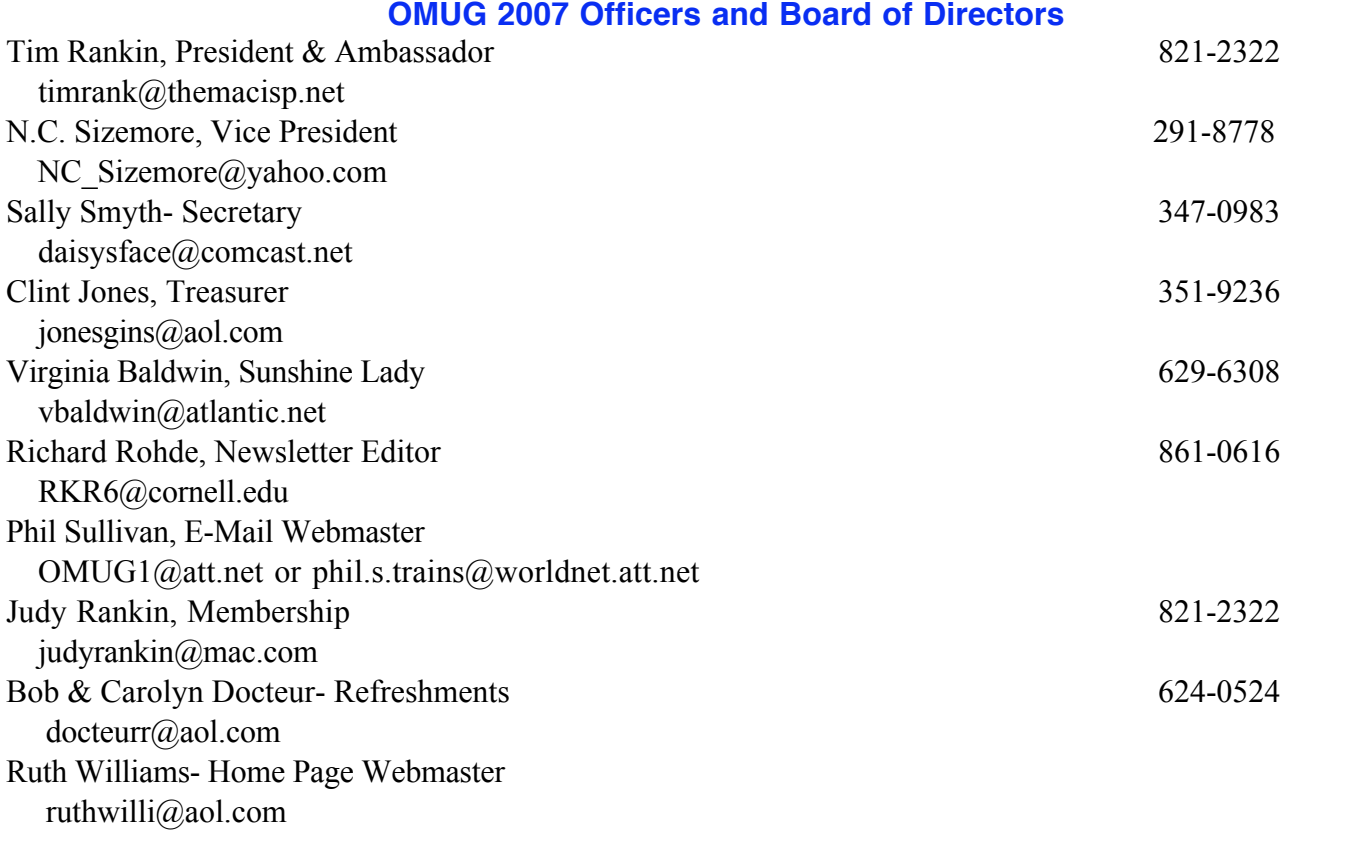

## **Tip Of The Month**

If you're working in a window set to Column view, you're going to run into this all the time--files with long names have the end of their names cut off from view, because the column isn't wide enough. That doesn't sound like that big of a problem, until you start working with the more descriptive file names, and you can't see which file is "European Front End Silver Car" and which is "European Back End Silver Car" because everything from "European" to "Silver Car" is cut off.

Luckily, there's a quick fix--just double-click on the little tab at the bottom of the vertical column divider bar, and the column will expand just enough so you can see even the longest file name of any file in that column. Option-double-click on the tab, and every column expands to show the longest name in each column. Pretty darn sweet!

submitted by Al Sypher from Scott Kelby's book "Mac OS X Killer Tips"

#### Membership

Our first meeting of the 2007-08 year got off to a good start with the following members paying their dues for the new year: Art Bjork, Sally Smyth, Joan Greenwood, Alan Sypher, Richard Rohde, Charles & Helen Chatterton, Bob & Carolyn Docteur, Clint Jones, Earl Satterfield, Virginia Baldwin, Stan Piteau, Tim & Judy Rankin, Denis & Leta Moeder.

## **Treasurers Report OMUG TREASURER'S REPORT May 31, 2007**

Account Balance  $4/30/07$  \$129.58

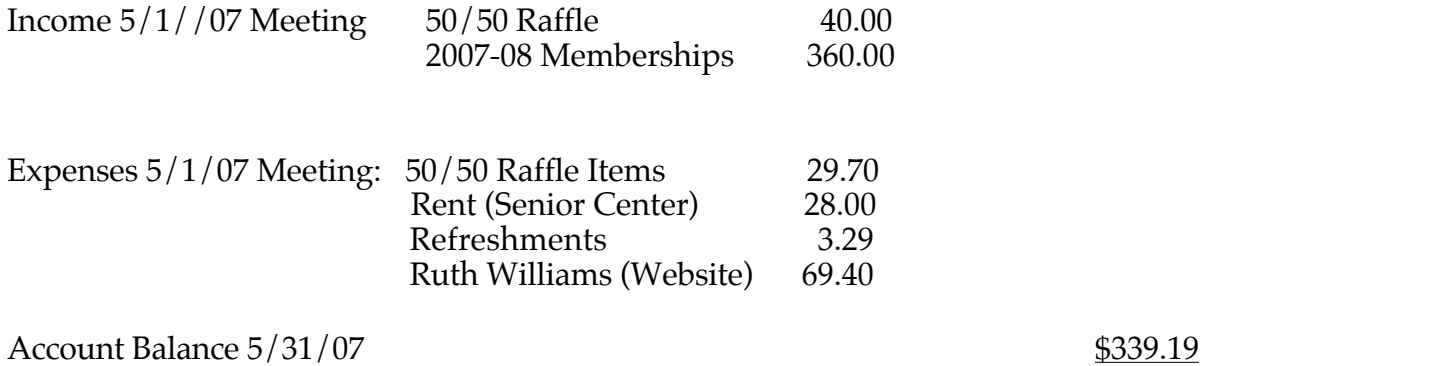

Respectfully submitted by Judy Rankin for Clint Jones, Treasurer